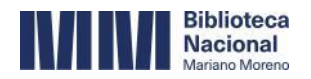

**Dirección Nacional de Coordinación Bibliotecológica Noviembre 2019**

# **Uso y aplicación del campo 561 de historia de la propiedad y la custodia en BNMM**

**\_\_\_\_\_\_\_\_\_\_\_\_\_\_\_\_\_\_\_\_\_\_\_\_\_\_\_\_\_\_\_\_\_\_\_\_\_\_\_\_\_\_\_\_\_\_\_\_\_\_\_\_\_\_\_\_**

# **Fundamentación**

Es importante mencionar que la instrucción de este campo se ha forjado por uso y costumbre aunque no existen documentos escritos y aprobados formalmente hasta el momento.

El uso actual no es exhaustivo para todos los tipos de materiales ni para todas las áreas de la DNCB. Incluso se llevan adelante diferentes prácticas y de manera disímil.

Además, la experiencia de trabajo permite observar que hay diferencias -y errores de concepto- no solo en el uso sino también en la expectativa de uso y su implicancia en la visualización y recuperación tanto en el cliente GUI como en el OPAC web.

Este documento sienta las bases definitivas del alcance y el uso de este campo, modificando su uso actual, ampliando su alcance a todas las áreas que catalogan, que almacenan y/o prestan servicio y poniendo en contexto a las áreas responsables de la atención al público de manera que puedan conocerlo y aplicarlo correctamente.

Este documento resuelve los siguientes aspectos:

[Función del campo en BNMM](#page-0-0) [Alcance y aplicación](#page-1-0) Sintaxis [admitidas](#page-2-0) [Relación con el registro de ítem](#page-3-0) [Aspectos metodológicos y áreas que intervienen](#page-3-1) [Recuperación desde el cliente GUI](#page-4-0) [Recuperación y visualización en OPAC web](#page-5-0)

# **Siglas utilizadas**

<span id="page-0-0"></span>BNMM: Biblioteca Nacional Mariano Moreno DNCB: Dirección Nacional de Coordinación Bibliotecológica DNCC: Dirección Nacional de Coordinación **Cultural** 

DPT: Departamento de Procesos Técnicos FMT: Formato de registro bibliográfico PTL: División Procesos Técnicos de Libros PTRC: División Procesos Técnicos de Recursos Continuos

# **Función del campo en BNMM**

- **General**: identificar los ejemplares y los registros bibliográficos de todos los tipos de materiales y FMT asociados a una colección particular o fondo documental.
- **Específica:** crear filtros y recuperar conjuntos de registros bibliográficos y complementar el trabajo de los micrositios de la página web de la BNMM.

# <span id="page-1-0"></span>**Alcance y aplicación**

- Para todos los documentos que son de nuevo ingreso, de todos los tipos de materiales y sin distinción de la sala en la que se guardan, la definición y alcance se decide en el Departamento de Desarrollo de Colecciones.
- Para todos los tipos de materiales y FMT de registros bibliográficos e ítems asociados a la sub-biblioteca ARCHI la definición y aplicación se decide en el Departamento de Archivos. Es válido mencionar que el alcance es total excepto para los registros bibliográficos en FMT AR y MX que siguen el uso y aplicación de la regla 3.2.3 (Historia archivística) de ISAD(G) que se documenta en el archivo *Estado de fondos*.
- Para todos los tipos de materiales y FMT de registros bibliográficos e ítems asociados a la sub-biblioteca TES la definición y aplicación se decide en el Departamento de Tesoro. Se considera la definición y características que debe reunir una colección particular establecida en la *Política de Desarrollo de Colecciones* (2019) y en el *Manual de procedimientos: ingreso y egreso de documentos a la BNMM* (2019). Se documenta en el archivo *Documento de Topográficos y Procedencias.*
- Que para todo el resto de los tipos de materiales, FMT de registros bibliográficos e ítems asociados a todo el resto de las sub-bibliotecas, la definición y aplicación debe seguir lo establecido en la *Política de Desarrollo de Colecciones* (2019) y en el *Manual de procedimientos: ingreso y egreso de documentos a la BNMM* (2019). Además, debe estar documentado y aprobado por la DNCB.
- El campo es repetible y, dado el uso admitido, se utiliza tantas veces sea necesario según se trate de una Colección (compuesta por todos los documentos alojados en todos los departamentos y depósitos) o de un Archivo (compuesto por los documentos alojados en el Departamento de Archivo).

# **Prácticas no admitidas**

- NUNCA se debe agregar un campo 561 para cada conjunto de documentos según la sala donde estén alojados.
- NUNCA las salas de materiales especiales, el Departamento de Libros o la Dirección de Hemeroteca deben determinar una nota 561 y asignarla a los registros bibliográficos sin elaborar un documento y ponerlo a consideración de sus superiores jerárquicos.
- NUNCA las áreas que almacenan documentos y están en dependencia de otras Direcciones (Archivo de la Historieta y Escuela Nacional de Bibliotecarios, por ejemplo) deben determinar una nota 561 y asignarla a los registros bibliográficos sin

elaborar un documento y ponerlo a consideración de sus superiores jerárquicos y de la DNCB.

- NUNCA las áreas que están en dependencia de otras Direcciones y que no almacenan documentos (Centro PSI, Centro Simón Wiesental, Centro Borges, por ejemplo) deben determinar el uso del campo 561.
- NUNCA el contenido del campo 561 debe formar parte y estar explicitado en un convenio de donación.

#### <span id="page-2-0"></span>**Sintaxis admitidas**

El campo se registra con un **1º** indicador (Privacidad) con valor "1" (Información pública). El **2º** indicador no está definido: se deja el espacio en blanco.

#### ❖ Subcampo **\$3** (Materiales específicos) [NR]

Este subcampo se registra al inicio del campo, precediendo al subcampo **\$a**. Siempre iniciar con la palabra expresión **Inventario:** seguido de dos puntos sin espacio

- Para números de inventario consecutivos: separados por un guión medio sin espacios.
- Para números de inventario no consecutivos: separados por una coma y un espacio.

Ejemplos:

- **\$3** Inventario: AR00000001- AR00000022
- **\$3** Inventario: AR00000001, AR00000022
- **\$3** Inventario: AR00000001-AR00000022, D00000056

#### ❖ Subcampo **\$a** (Historia) [NR]

Este subcampo se registra siempre precedido por un subcampo **\$3**.

Siempre iniciar con la expresión **Forma parte de** con mayúscula inicial y seguida de un espacio.

- Para los documentos de todos los tipos de materiales y todos los FMT de registro bibliográfico*:* **Forma parte de la Colección**
- Para los documentos de todos los tipos de materiales y FMT de registro bibliográfico que forman parte de un fondo de archivo: **Forma parte del Archivo**

Ejemplos:

561 1# **\$3** Inventario: XXXXXXXX **\$a** Forma parte de la Biblioteca Burucúa-Scheriber. 561 1# **\$3** Inventario: XXXXXXXX **\$a** Forma parte del Archivo Burucúa-Scheriber.

#### <span id="page-3-0"></span>**Relación con el registro de ítem**

Existen casos en los que, aun cuando se trata de la misma historia y procedencia inmediata, la coincidencia entre la sintaxis del campo 561 y la de la **Nota interna** del ítem no es exacta:

561 1# **\$3** Inventario EXXXXXXX: **\$a** Forma parte de la Colección María Marta Otamendi de Olaciregui. **ITM Estadística**: 02 (Donación) **Nota interna**: Olaciregui -- 19790000

En otros casos, la procedencia inmediata es diferente de la historia de la propiedad y la custodia:

561 1# **\$3** Inventario XXXXXXXX: **\$\$a** Forma parte de la Colección José de San Martín. **ITM Estadística**: 02 (Donación) **Nota interna**: Mariano Balcarce -- 18560000

# <span id="page-3-1"></span>**Aspectos metodológicos y áreas que intervienen**

Su uso se sustenta en lo que enuncia la *Política de Desarrollo de Colecciones* (2019) y el *Manual de procedimientos: ingreso y egreso de documentos a la BNMM* (2019) en relación a las colecciones particulares y áreas responsables:

- El Departamento de Procesos Técnicos (DPT) tiene la responsabilidad de administrar y actualizar la sección Colecciones/Bibliotecas particulares del menú Procedencias disponible en el escritorioPT con información que se remite desde una Dirección simple o desde DNCB por GDE.
- La División de Procesos Técnicos de Libros (PTL) tiene la responsabilidad de administrar y actualizar el Listado de procedencias del menú procedencias disponible en el escritorioPT.
- El menú procedencias disponible en el escritorioPT se construye con la información que deben aportar el Departamento de Desarrollo de Colecciones y el Departamento de Gestión de Publicaciones con sus planillas de Resumen de cada forma de adquisición, el Departamento de Archivos con el Estado de fondos, el Departamento de Tesoro con el *Documento de Topográficos y Procedencias*. Cualquier otra área que desee aportar información y enriquecer el menú procedencias disponible en el escritorioPT debe estudiar sus colecciones, relevar la información administrativa, elaborar un documento idéntico o similar a los de las áreas mencionadas derivarlo a la Dirección simple o superior jerárquico inmediato, luego al DNCB y ésta última lo deriva al DPT por nota enviada por GDE.
- Cualquier trabajo de actualización retrospectiva de este campo que implique –o noun cambio global debe solicitarse por nota enviada por GDE y está a cargo de la Sección de Corrección de Registros Bibliográficos (Dependiente del Departamento de Procesos Técnicos), en consulta con la Sección de Administración del SIGB y en acuerdo con esta Dirección Nacional de Coordinación Bibliotecológica.
- Para los documentos alojados en las salas de materiales especiales, la identificación de las colecciones y la aplicación del campo 561 corresponde a estudios y relevamientos retrospectivos y es el responsable del área el que debe elaborar un documento similar al del Departamento de Tesoro, elevarlo a la Dirección simple de la cual depende a modo de propuesta y luego a la DNCB para que lo evalúe, apruebe y comunique al DPT.
- Para los documentos alojados en las áreas dependientes de la Dirección Nacional de Coordinación Cultural y de la Escuela Nacional de Bibliotecarios que posea ejemplares bajo su responsabilidad patrimonial, la identificación corresponde a estudios y relevamientos retrospectivos de las colecciones, cada responsable del almacenamiento es el que elabora un documento, eleva la propuesta de aplicación del campo 561 y debe remitirse a la DNCB que es el área que evalúa y aprueba.
- Respecto de las cadenas documentales de los diferentes tipos de materiales el agregado de este campo está a cargo de las áreas responsables de los procesos técnicos y carga de ítems según corresponda a cada tipo de material.
- Respecto de los ejemplares de nuevo ingreso de Hemeroteca, el agregado de este campo está a cargo del Departamento de Gestión de Publicaciones Seriadas.
- Respecto de los ejemplares que ya forman parte de la colección de Hemeroteca, es el Sector de Registro Automatizado de Ítems el que debe advertir la necesidad de incorporarlo y solicitárselo al Departamento de Gestión de Publicaciones Seriadas.

# **Prácticas no admitidas**

- El Departamento de Procesos Técnicos no incorpora información a la sección Colecciones/Bibliotecas particulares del menú Procedencias disponible en el escritorioPT que sea enviada por email o por GDE sin seguir la cadena jerárquica.
- Que ningún agente de BNMM (responsable, jefe o catalogador) decida unilateralmente el uso y aplicación del campo 561 para una colección o fondo de archivo.
- La inclusión del campo 561 no reemplaza la correcta y completa codificación del registro de ítem, si no que la complementa.

# <span id="page-4-0"></span>**Recuperación desde el cliente GUI**

La recuperación del **\$a** este campo requiere que la Sección de Administración del SIGB lleve adelante una indización y eso está en pleno proceso de trabajo.

Como resultado de la última indización de las bases de datos se crearon dos nuevos índices correspondientes a los campos 561 y al 998 del registro bibliográfico y las etiquetas son *Nota origen* y *C. documentación (998-a).* Estos índices están en revisión y se comunicará cuando se considere que el trabajo está finalizado exitosa y definitivamente.

A su vez, está pendiente la indización del campo **Nota interna** del registro de ítem que se utiliza en complemento de los 2 (dos) anteriores.

Hasta tanto eso se logre y debido a que el SIGB (tanto en el cliente GUI como en el OPAC web) acota la visualización de los resultados de búsqueda a los primeros 1000 (mil) ítems, para obtener un listado con datos descriptivos y de ítem vinculados a una misma colección particular (campo 561), procedencia (Nota interna) o Archivo y Centro (998) debe solicitarse a la Sección de Administración del SIGB.

En este sentido es importante mencionar que la indización -y consecuente recuperaciónde esos 3 (tres) campos permitiría trabajar los micrositios de la BNMM vinculados a: colecciones particulares (vinculadas a un donante o propietario anterior), fondos de archivo (vinculadas a un productor), fondos vinculados a un Archivo o Centro o colecciones que la BNMM decide formar (criterio temático).

Dicho de otra manera, el principal objetivo de indizarlos no es la posibilidad de obtener listados de registros y/o ítems ni la posibilidad de recuperarlos desde una búsqueda en el OPAC web, sino, obtener "pre-filtros" para complementar el trabajo de los micrositios de cada una de las salas.

# <span id="page-5-0"></span>**Recuperación y visualización en OPAC web**

Actualmente el campo 561 está presente en la vista estándar del registro bibliográfico. En el futuro y pudiendo observar su uso y aplicación a todos los tipos de materiales se podrá evaluar la pertinencia en la vista estándar u optar únicamente por la presencia en la vista en campos MARC.

Es preciso mencionar que los campos 561, 998 y Nota interna no se convertirán en variables de búsqueda para el usuario desde el OPAC web. La principal razón es que los datos allí consignados no son descriptivos del recurso sino que son de índole administrativa y, en el caso del 561 y 998, aplicables solo a una pequeña porción de los ejemplares que componen el acervo bibliográfico de la BNMM.

Por otro lado, refuerza esa decisión que ninguno de los OPAC web de las principales bibliotecas nacionales tiene entre sus variables de búsqueda ninguna información de la mencionada a lo largo de este documento. Tal es el caso de Library of Congress, British Library, National Library of Australia, Biblioteca Nacional de España y Bibliothèque nationale de France.